# **Tema 9 (I). Vectores Resumen**

## Vector fijo y vector libre

El vector que tiene por origen el punto *A* y por extremo el punto *B*, se llama vector fijo *AB* .

- $\bullet$  Módulo del vector  $\overrightarrow{AB}$  es la longitud del segmento *AB*. Se denota  $|AB|$ . Se puede calcular aplicando el teorema de Pitágoras.
- Dirección de  $\overrightarrow{AB}$  es la de la recta que contiene a los puntos  $A \vee B$ .
- Sentido de *AB* es el que indica el traslado de *A* a *B*.
- Dos vectores fijos son equipolentes si tienen el mismo módulo,

la misma dirección y el mismo sentido. Si *AB* y *CD* son equipolentes, entonces el polígono de vértices *A*, *B*, *D* y *C* (en ese orden) es un paralelogramo.

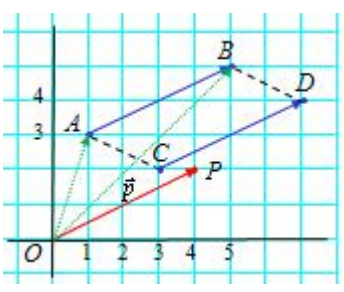

Se llama vector libre a un vector y a todos los equipolentes a

él. Así, en la figura los vectores  $\overrightarrow{AB}$ ,  $\overrightarrow{CD}$  y  $\overrightarrow{OP}$  son el mismo libre. El vector  $\overrightarrow{p} = \overrightarrow{OP}$ , con origen en *O* y extremo en *P* puede ser el representante de todos ellos. La ventaja de este último consiste en que para determinarlo basta con dar sólo las coordenadas del punto *P*, extremo del vector.

# **Ejemplo**:

El vector  $\overrightarrow{AB}$  de extremos  $A(1, 3)$  y  $B(5, 5)$  es equipolente al vector  $\overrightarrow{CD}$ , de extremos  $C(3, 2)$ y *D*(7, 4); y ambos equipolentes al vector *OP* con origen en *O*(0, 0) y extremo en *P*(4, 2). Todos ellos definen al vector  $\vec{p} = (4, 2)$ .

Puede observarse que las coordenadas de  $\vec{p} = (4, 2)$  se obtienen restando las de los puntos

*B*(5, 5) y *A*(1, 3), o las de los puntos *D*(7, 4) y *C*(3, 2). Esto es:  $AB = (5, 5) - (1, 3) = (4, 2)$ ; o también,  $\overrightarrow{CD} = (7, 4) - (3, 2) = (4, 2)$ .

Nota: Como regla mnemotécnica puede servir:  $\overrightarrow{AB}$  = punto *B*(5, 5) – punto *A*(1, 3).

Operaciones con vectores libres: suma, resta y multiplicación de un vector por un número

Interpretación geométrica de las operaciones con vectores libres

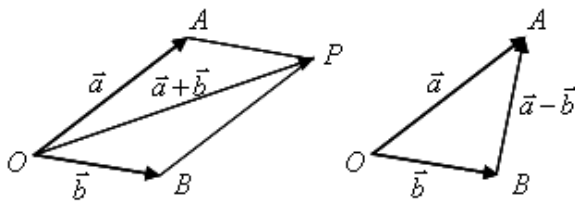

Suma y resta de vectores

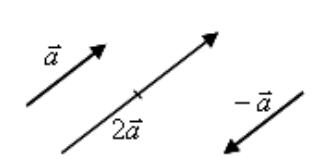

Multiplicación de un vector por un número

Coordenadas de los vectores suma, resta o del producto:

Si:  $\vec{a} = (a_1, a_2)$  $\overline{a}$  $y \, b = (b_1, b_2)$ , entonces:

- $\vec{a} + \vec{b} = (a_1, a_2) + (b_1, b_2) = (a_1 + b_1, a_2 + b_2)$  $\frac{a}{\sqrt{1}}$
- $\vec{a} \vec{b} = (a_1, a_2) (b_1, b_2) = (a_1 b_1, a_2 b_2)$  $\begin{array}{cc} \n\cdot & \cdot & \rightarrow \\ \n\cdot & \cdot & \n\end{array}$
- $\lambda \vec{a} = (\lambda a_1, \lambda a_2)$  $\rightarrow$ . Si  $\lambda > 0$ ,  $\lambda \vec{a}$  tiene el mismo sentido que  $\vec{a}$ ; si  $\lambda < 0$ , sentido contrario.

# **Ejemplo**:

**51.1** 
$$
A = (1, -2)
$$
  $y B = (3, -1)$ , se tendrá:  $\vec{a} = (1, -2)$ ;  $\vec{b} = (3, -1)$ ;

- $\vec{a} + \vec{b} = (1, -2) + (3, -1) = (4, -3).$ <br>  $\vec{a} + \vec{b} = (1, -2) + (3, -1) = (4, -3).$
- *a* + *b* = (1, -2) + (3, -1) = (4, -3).<br> *a*  $-\vec{b}$  = (1, -2) (3, -1) = (-2, -1).
- $\begin{aligned} a \quad b &= (1, -2) = (3, -1) \\ a \quad 2\vec{a} &= 2(1, -2) = (2, -4) \end{aligned}$
- Puede observarse que:
- $BA = \vec{a} \vec{b}$  $\frac{1}{\sqrt{2}}$  $=\vec{a}-b=(1, -2) - (3, -1) = (-2, -1);$
- $AB = b \vec{a}$  $\rightarrow$  $= b - \vec{a} = (3, -1) - (1, -2) = (2, 1)$

#### Módulo de un vector

Es su longitud. Se puede calcular aplicando el teorema de Pitágoras.

El <u>módulo de un vector</u>  $\vec{v} = (a_1, b_1)$  $\vec{v} = (a_1, b_1)$ , se define como:  $|\vec{v}| = +\sqrt{a_1^2 + b_1^2}$  $|\vec{v}| = +\sqrt{a_1^2 + b_1^2}$ .

#### **Ejemplo**:

a) Si 
$$
\vec{v} = (3, 2), |\vec{v}| = +\sqrt{3^2 + 2^2} = \sqrt{13}
$$
. b) Si  $\vec{v} = (2, -1), |\vec{v}| = \sqrt{2^2 + (-1)^2} = \sqrt{14}$ .

#### Distancia entre dos puntos

La distancia entre dos puntos *A* y *B*, *d*(*A*, *B*), es igual al módulo del vector *AB* . Si las coordenadas de esos puntos fuesen  $A = (a_1, b_1)$  y  $B = (a_2, b_2)$ , entonces

$$
\overrightarrow{AB} = (a_2 - a_1, b_2 - b_1) \implies d(A, B) = |\overrightarrow{AB}| = \sqrt{(a_2 - a_1)^2 + (b_2 - b_1)^2}
$$

#### **Ejemplo:**

 $Si A = (1, 3) y B = (5, 5)$ , la distancia,  $d(A, B)$  es:  $d(A, B) = \sqrt{(3-1)^2 + (-1-(-2))^2} = \sqrt{5}$ 

Observa que coincide con el módulo del vector *AB* y del vector *BA*:  $\overline{a}$ 

 $AB = b - \vec{a}$  $= b - \vec{a} = (3, -1) - (1, -2) = (2, 1).$ 

Punto medio de un segmento de extremos  $A = (a_1, a_2)$  y  $B = (b_1, b_2)$ :

$$
M = \left(\frac{a_1 + b_1}{2}, \frac{a_2 + b_2}{2}\right).
$$

### **Ejemplo**:

Para los puntos  $A = (1, 3)$  y  $B = (5, 5)$  el punto medio es  $M = \frac{1}{2}, \frac{3}{2}$  = (3, 4) 2  $\frac{3+5}{2}$ 2  $\left(\frac{1+5}{2}, \frac{3+5}{2}\right) =$ J  $\left(\frac{1+5}{2}, \frac{3+5}{2}\right)$  $\setminus$  $M = \left(\frac{1+5}{2}, \frac{3+5}{2}\right) = (3, 4).$ 

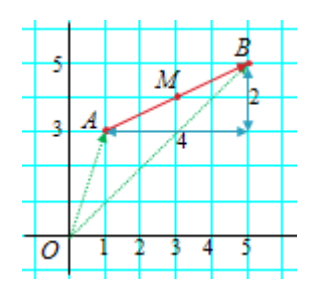

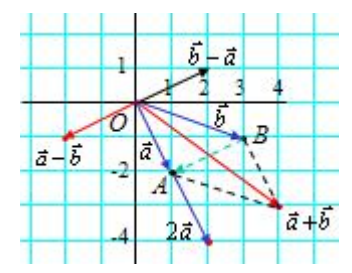

 $(3, 2)$ 

b